#### **MEMBANGUN APLIKASI**

#### **MANAJEMEN PROYEK BERBASIS WEB**

#### **TUGAS AKHIR**

# **Diajukan Sebagai Salah Satu Syarat Untuk Memperoleh Gelar Sarjana Teknik Informatika**

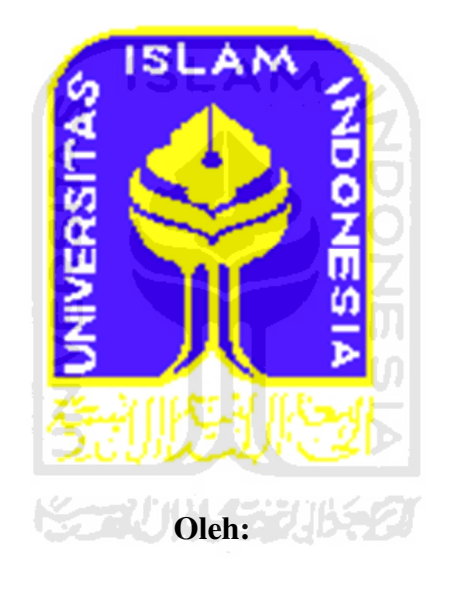

**Nama : Asep Supriyadi** 

**No. Mahasiswa : 06523029** 

**JURUSAN TEKNIK INFORMATIKA FAKULTAS TEKNOLOGI INDUSTRI UNIVERSITAS ISLAM INDONESIA YOGYAKARTA 2011** 

#### **LEMBAR PENGESAHAN**

#### **MEMBANGUN APLIKASI MANAJEMEN PROYEK BERBASIS WEB**

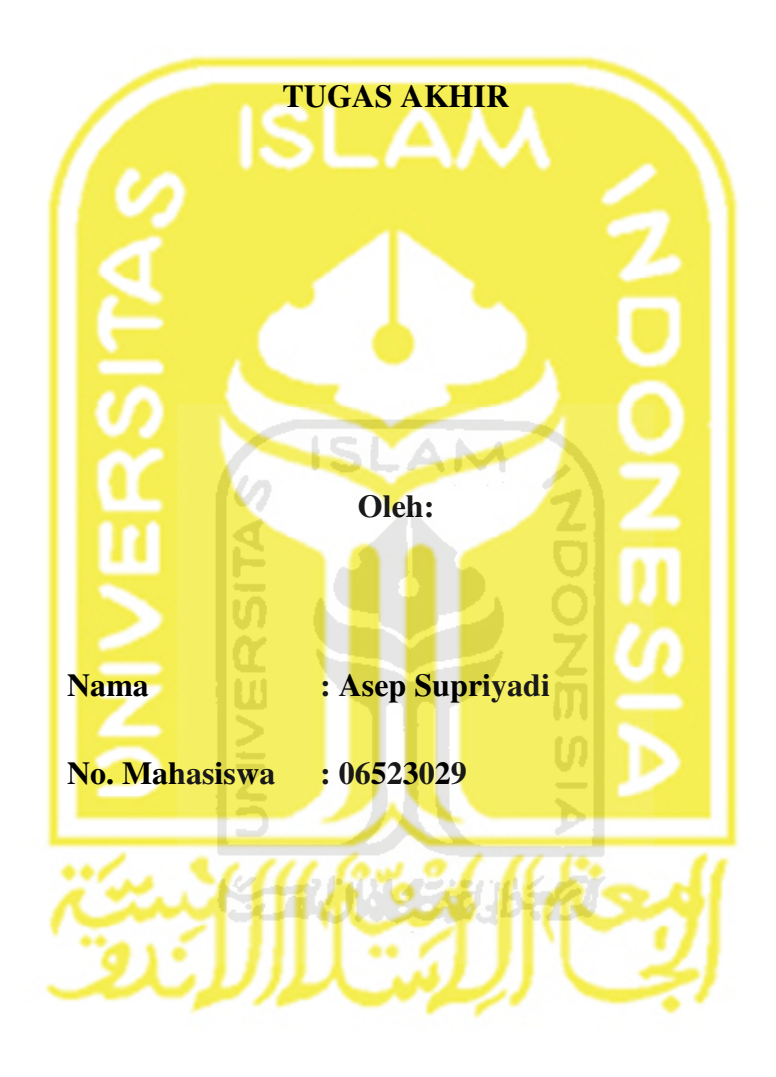

**Yogyakarta, 13 Oktober 2011** 

**Pembimbing Tugas Akhir** 

**Yudi Prayudi, S.Si, M.Kom** 

**\_\_\_\_\_\_\_\_\_\_\_\_\_\_\_\_\_\_\_\_\_\_\_\_** 

# **LEMBAR PERNYATAAN KEASLIAN HASIL TUGAS AKHIR**

Saya yang bertanda tangan dibawah ini, Nama : Asep Supriyadi No. Mahasiswa : 06523029

Menyatakan bahwa seluruh komponen dan isi dalam laporan Tugas Akhir ini adalah hasil karya sendiri. Apabila dikemudian hari terbukti bahwa ada beberapa bagian dari karya ini adalah bukan hasil karya saya sendiri, maka saya siap menanggung resiko dan konsekuensi apapun.

Demikian pernyataan ini saya buat, semoga dapat dipergunakan sebagaimana mestinya.

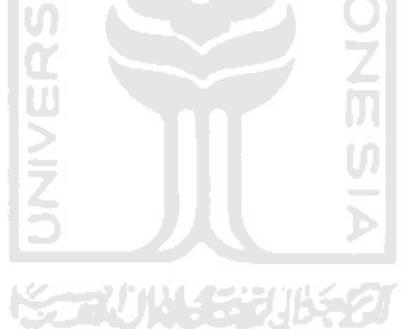

Yogyakarta, 13 Oktober 2011

( Asep Supriyadi )

#### **LEMBAR PENGESAHAN PENGUJI**

#### **MAMBANGUN APLIKASI MANAJEMEN PROYEK BERBASIS WEB**

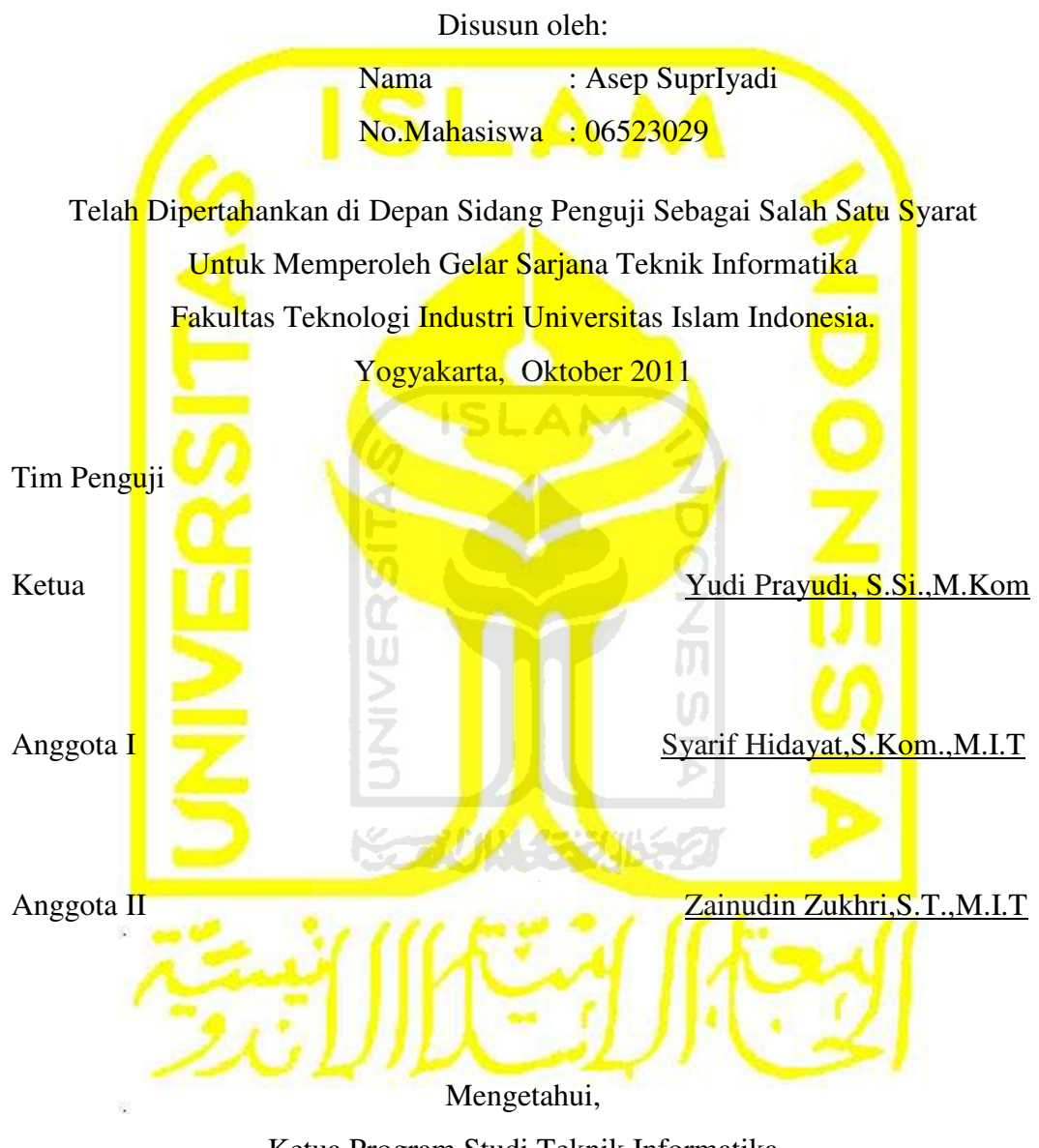

Ketua Program Studi Teknik Informatika Universitas Islam Indonesia

Yudi Prayudi,S.Si., M.Kom

#### **HALAMAN PERSEMBAHAN**

Kupersembahkan Tugas Akhirku Ini untuk:

**Ayahanda** ( Soleh Sugiarto )

**Ibunda** ( Srimaryatun )

**Adik** ( Ade Prasetyo )

Yang Selalu Memberikan Do'a, Dukungan Dan Semangat

Untuk Menyelesaikan Kuliahku dengan Baik dan Membanggakan

Tak lupa kupersembahkan juga untuk teman-temanku semua yang telah banyak membantuku untuk menyelesaikan tugas akhir ini

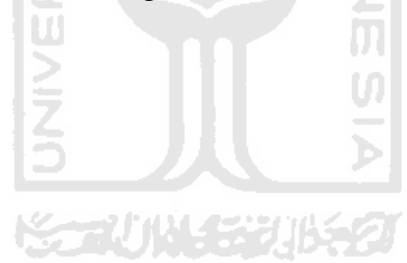

### **HALAMAN MOTTO**

"Allah tidak akan merubah nasib suatu kaum kecuali kaum itu yang berusaha merubahnya"

"Jika kita mau berusaha pasti akan ada jalan"

"Masa depanmu ada ditanganmu, maka berusahalah sekeras mungkin"

(penulis)

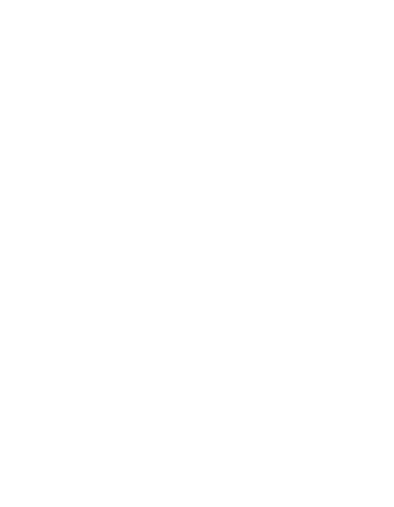

#### **KATA PENGANTAR**

#### *Assalamu'alaikum Warrahmatullahi Wabarokatuh.*

Alhamdulillah, segala puji dan syukur penulis hanya kepada Allah SWT yang telah melimpahkan rahmat, taufik serta hidayah-Nya, sehingga penulis dapat menyelesaikan Tugas Akhir ini sebagaimana mestinya.

Tugas Akhir ini merupakan salah satu penerapan ilmu yang telah didapatkan selama kuliah dan merupakan syarat untuk mendapatkan gelar sarjana.

Penulis menyampaikan ucapan terima kasih dan penghargaan yang setinggitingginya atas bantuan, bimbingan, dukungan dan do'a dari berbagai pihak yang ikut membantu demi kelancaran pelaksanaan Tugas Akhir ini. Untuk itu penulis mengucapkan terima kasih yang sebesar-besarnya kepada :

- 1. Bapak Yudi Prayudi, S.Si, M.Kom. selaku Ketua Jurusan Teknik Informatika Universitas Islam Indonesia. Sekaligus sebagai dosen pembimbing yang telah memberikan pengarahan, bimbingan, serta msukan selama pelaksanaan tugas akhir dan penulisan laporan.
- 2. Seluruh dosen dan staff pengajar Jurusan Teknik Informatika Universitas Islam Indonesia atas ilmu dan pengetahuan yang telah diberikan.
- 3. Teman-teman Teknik Informatika dan FIRE 2006 khususnya, terima kasih atas kekompakan yang kalian berikan selama ini.
- 4. Teman-teman seperjuanganku Wijil, Oki, Ari, Arip, Fuad, Dedy, Ryan, Arya.
- 5. Teman-teman KKN yang selalu memberi motivasi Hersa, Hasta, Ardian, Arfian, Aktif, Jamil, Putri, Winda.
- 6. Semua pihak yang tidak dapat penyusun sebutkan satu persatu yang telah membantu sejak pengumpulan data sampai penyusunan Tugas Akhir ini.

 Semoga amal ibadah dan kebaikan yang telah diberikan mendapatkan imbalan yang setimpal dari Allah SWT.

Penulis menyadari bahwa Tugas Akhir ini masih jauh dari kesempurnaan, oleh sebab itu penulis sangat mengharapkan kritik serta saran yang bersifat membangun untuk perbaikan di masa mendatang. Semoga Tugas Akhir ini bermanfaat untuk kita semua. Amin.

*Wassalamu'alaikum Warrahmatullahi Wabarokatuh.* 

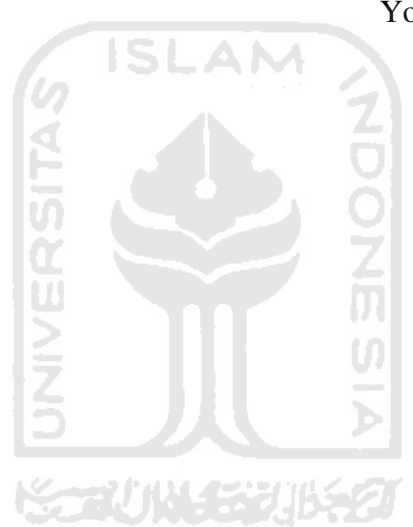

Yogyakarta, Oktober 2011

Penyusun

**SARI** 

*Aplikasi manajemen proyek merupakan aplikasi yang dirancang untuk membantu dan memudahkan dalam memanajemen proyek. Aplikasi manajemen proyek ini adalah suatu terobosan baru dalam hal memanajemen proyek dan sebagai alternatif dari aplikasi manajemen proyek berbasis desktop karenan mempunyai keunggulan sistem real time atau dapat dipantau setiap saat dari jarak jauh.Aplikasi ini menitikberatkan pada tugas yang diberikan kepala proyek kepada pegawai atau staf proyek agar jelas dalam pembagian tugas dan dapat selesai tepat pada waktunya. Tujuan dari penelitian ini adalah membangun aplikasi manajemen proyek berbasis web yang menitikberatkan pada proses manajemen proyek agar proyek tersebut selesai sesuai dengan yang diharapkan. Manfaat dari pengembangan aplikasi ini adalah untuk membantu memanajemen proyek agar proyek tersebut menjadi lebih terorganisir, lebih mudah dan lebih cepat penyelesaiannya. Tugas yang akan dikerjakan menjadi jelas dan terarah bagi pegawainya.* 

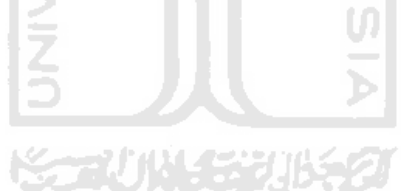

*Kata Kunci : Manajemen Proyek, Manajemen Proyek berbasis Web.* 

### **TAKARIR**

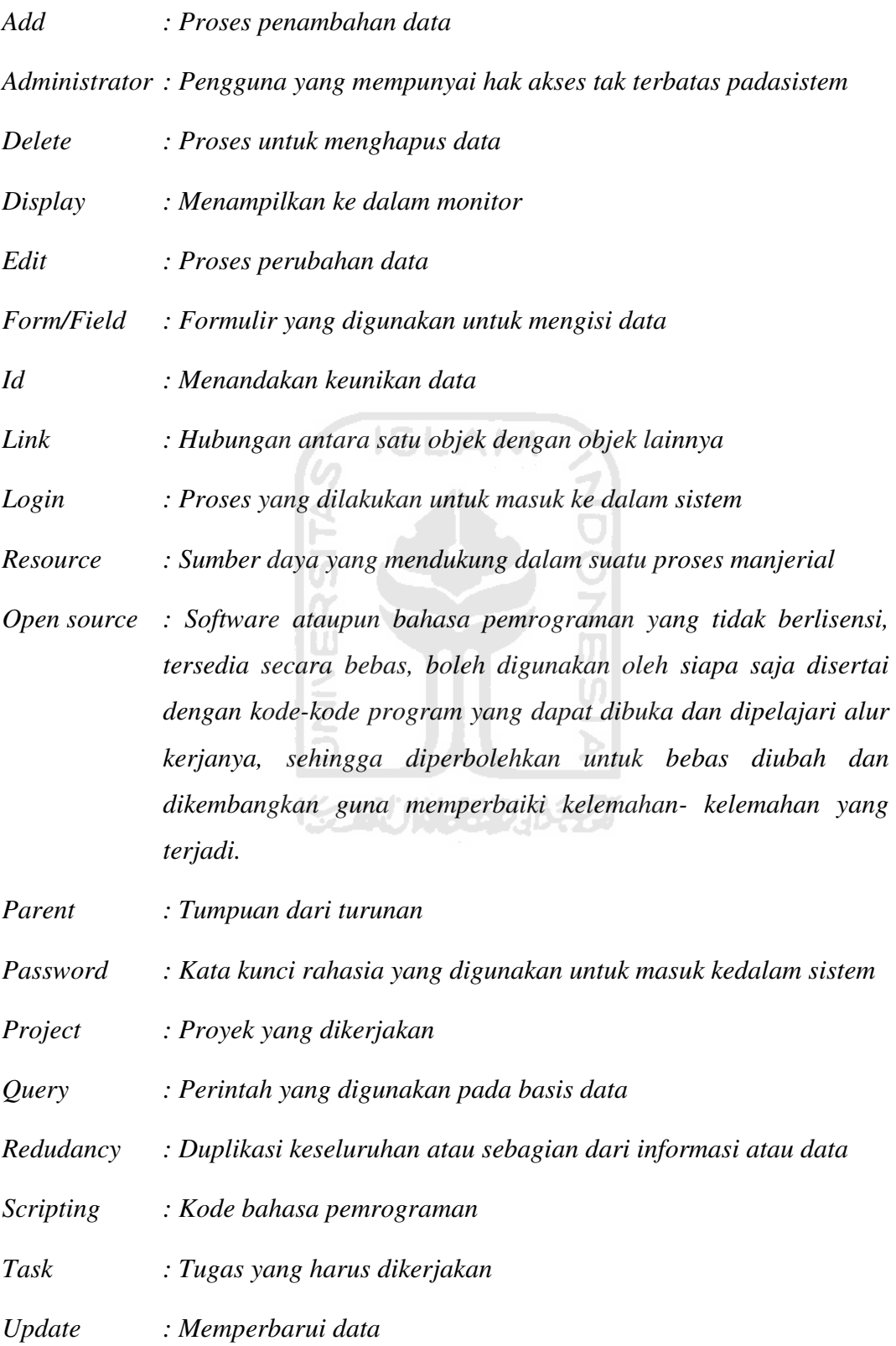

# *User : Pengguna yang menggunakan sistem*

*Username : Nama pengguna yang digunakan untuk masuk ke dalam sistem* 

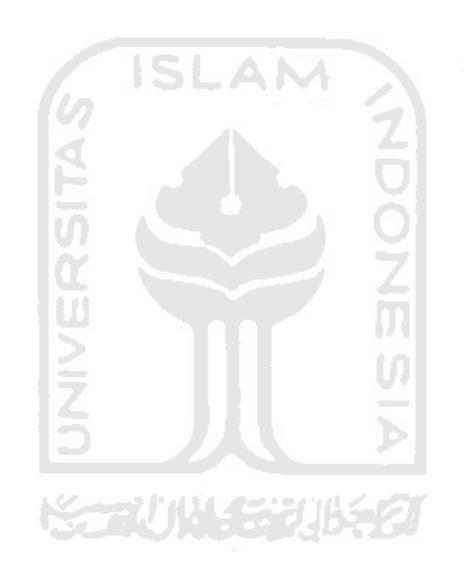

## **DAFTAR ISI**

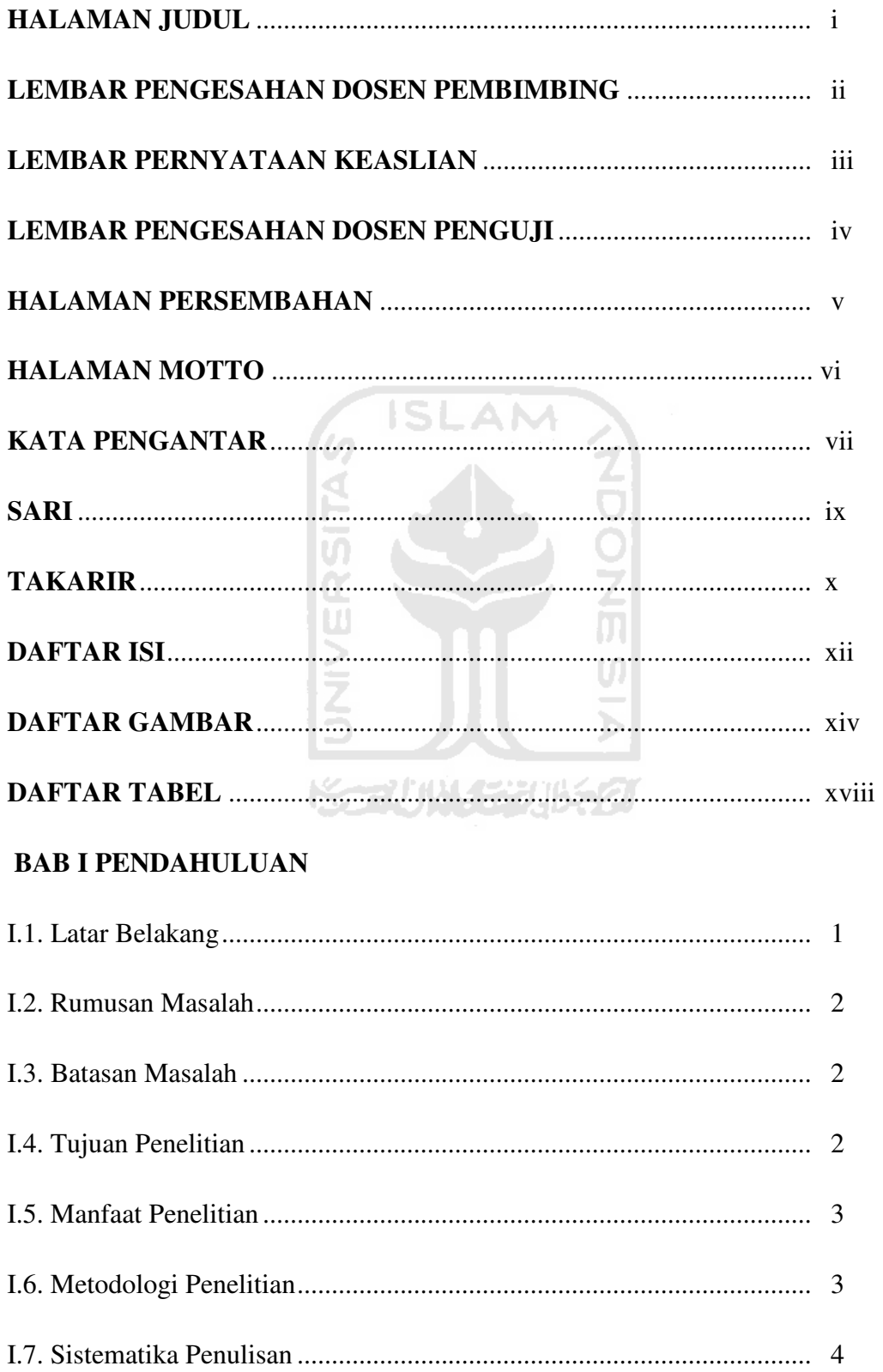

# **BAB II LANDASAN TEORI**

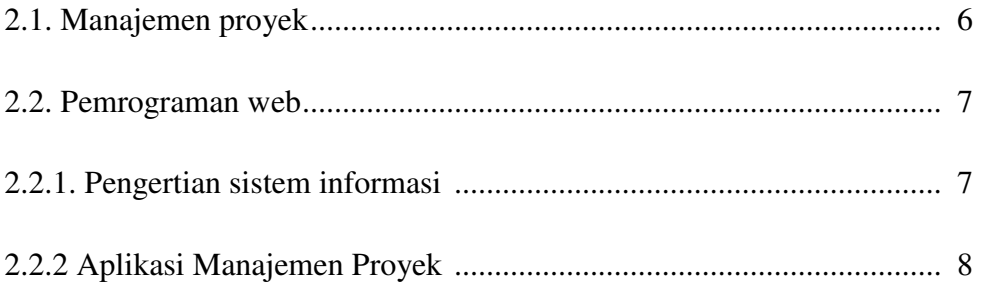

# **BAB III METODOLOGI**

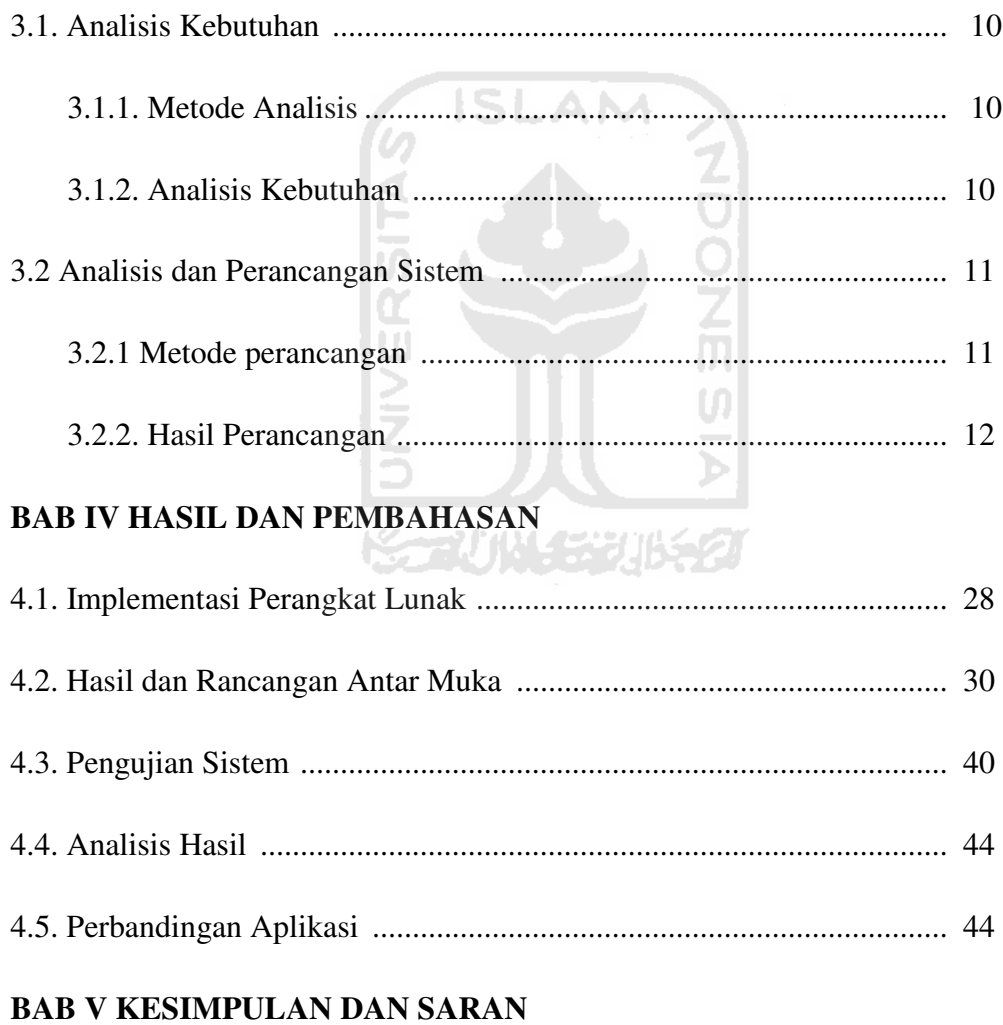

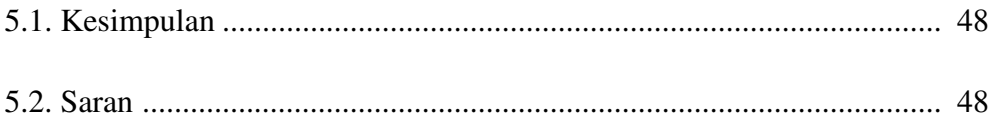

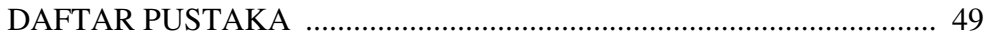

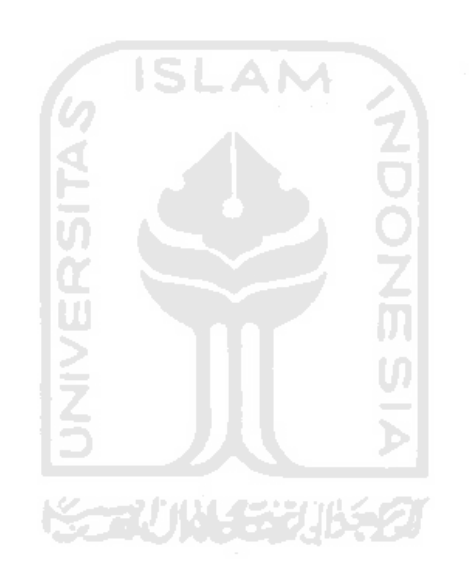

### **DAFTAR TABEL**

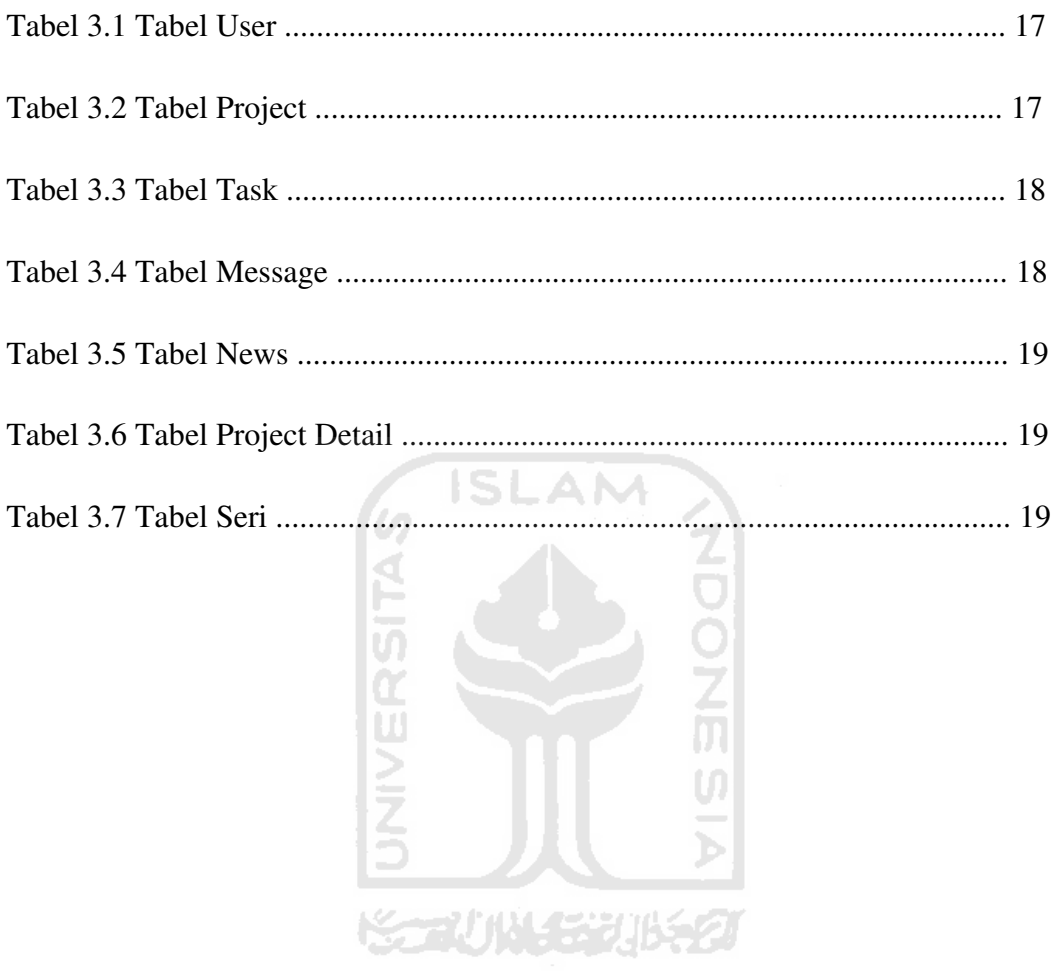

### **DAFTAR GAMBAR**

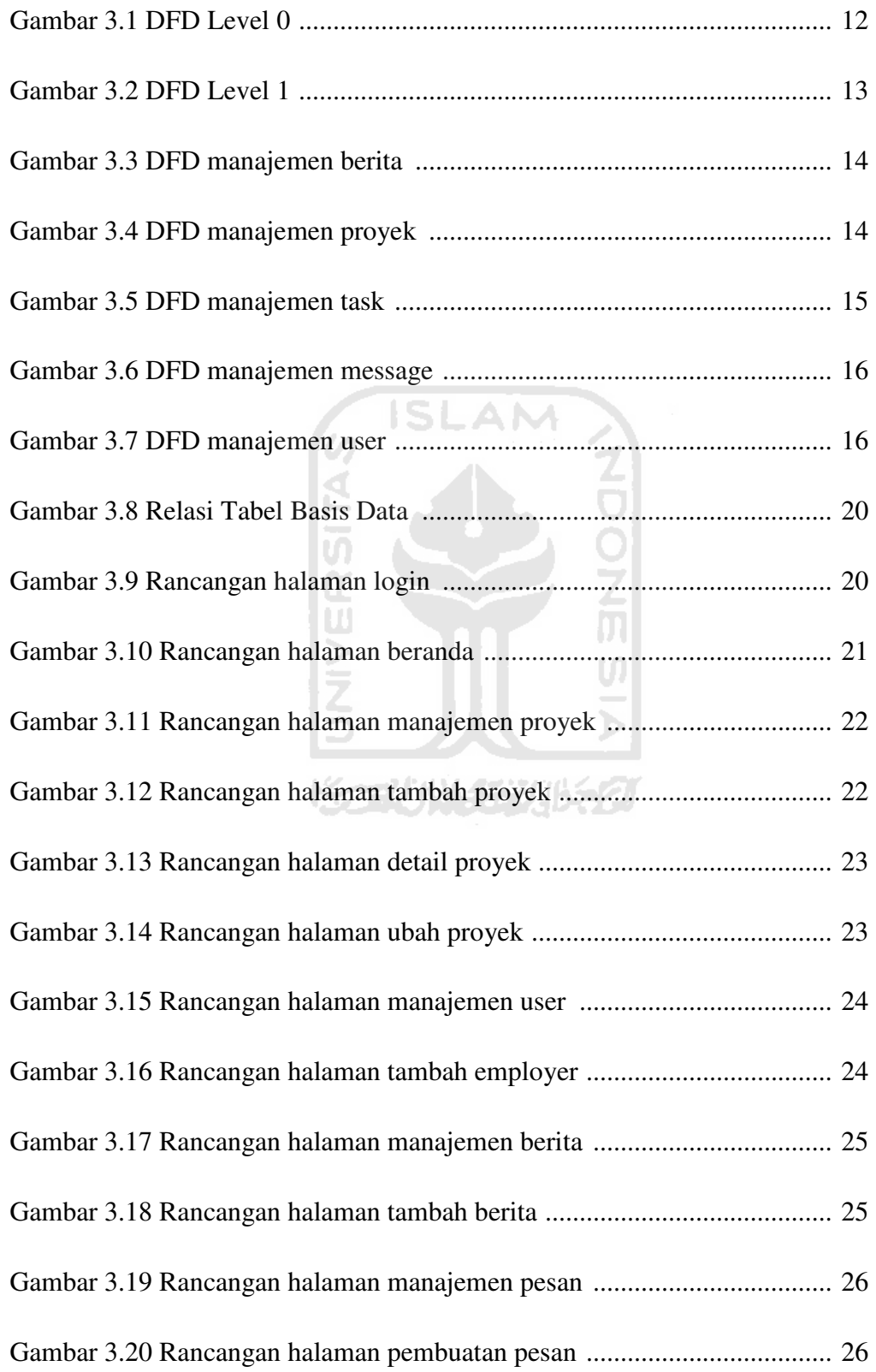

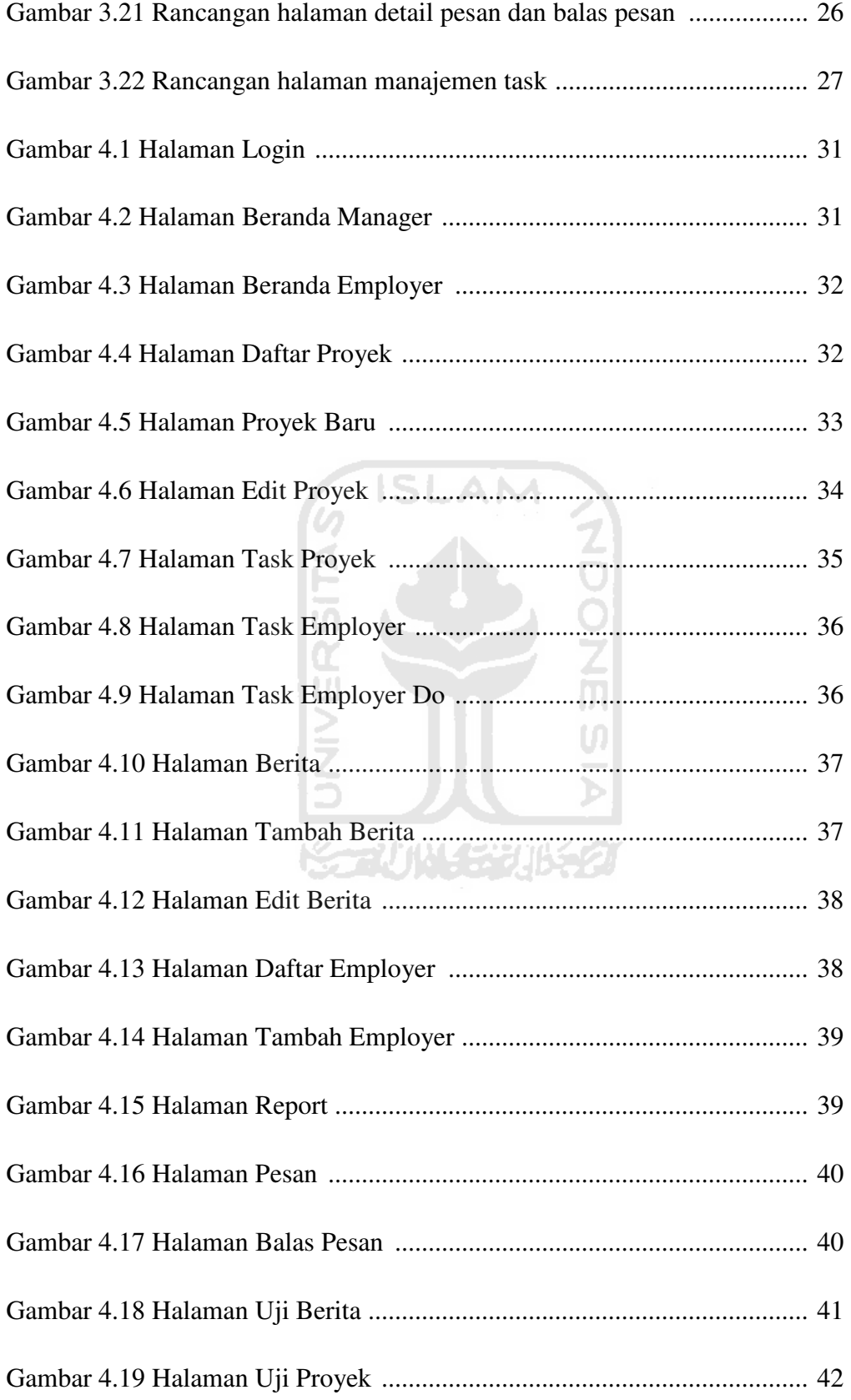

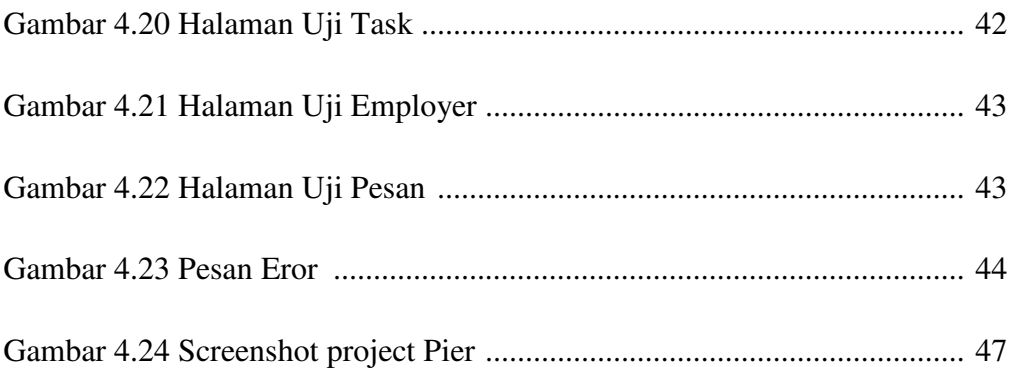

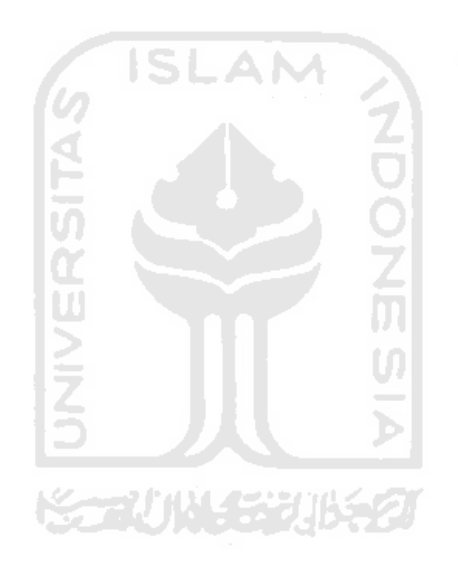